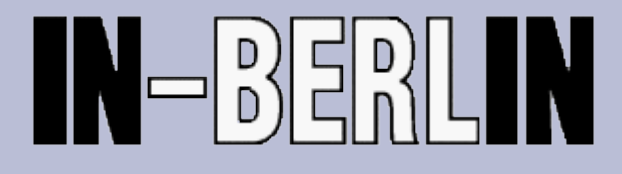

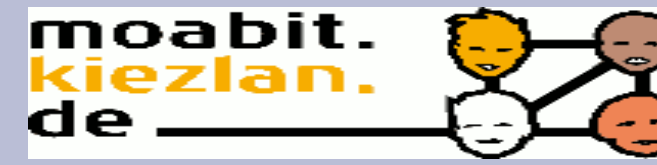

KiezLAN ist ein Projekt des IN-Berlin e.V. und wird im Rahmen des Quartiersmanagements Moabit-Ost aus Mitteln des Programms Soziale Stadt (EU, Bund und Land Berlin) gefördert.

### **Netzwerke - Internet QM** Moabit-Ost

1989, Anfang Erste deutsche Internetanschlüsse werden in Betrieb genommen

1990, Das Internet wird für die kommerzielle Nutzung freigegeben und wird daher auch außerhalb der amerikanischen Streitkräfte und von Universitäten zugänglich.

1993, Die IRB Dortmund (Technische Universität) richtet mit ihrem Webauftritt einen der ersten öffentlichen Webserver in Deutschland ein. Zu dieser Zeit gibt es weniger als 15 Webserver im Land.

1993, Es gibt etwa 500 Webserver weltweit.

### **1995, Wegen der Verknappung der IP-Adressen wird angefangen, am IPv6-Protokoll zu arbeiten.**

1997 Es sind rund sechs Millionen Computer mit dem Internet verbunden.

1999, Oktober Die einmillionste .de-Domain wird registriert.

2010, Februar Die Spam-Quote bei E-Mails ist auf 95 Prozent gestiegen.

2011, Januar 818.374.269 Webserver

#### **2011, es gibt keine neuen IPv4-Adressen mehr**.

Die Einführung von IPv6 beginnt

# **Netzwerke Grundlagen TCP**

### TCP - Transmission Control Protocol

In der TCP/IP-Protokollfamilie übernimmt TCP als verbindungsorientiertes Protokoll die Aufgabe der Datensicherheit, der Datenflusssteuerung und ergreift Maßnahmen bei einem Datenverlust. Die Funktionsweise von TCP besteht darin, den Datenstrom von den Anwendungen aufzuteilen, mit einem Header zu versehen und an das IP zu übergeben. Beim Empfänger werden die Datenpakete sortiert und wieder zusammengesetzt. Jedem Datenpaket, das TCP verschickt, wird ein Header vorrangestellt, der die folgenden Daten enthält:

- \* Sender-Port
- \* Empfänger-Port
- \* Paket-Reihenfolge (Nummer)
- \* Prüfsumme
- \* Quittierungsnummer

Datenpakete, die über IP ihr Ziel erreichen, werden von TCP zusammengesetzt und über die Port-Nummer an eine Anwendung übergeben.

# **Netzwerke Grundlagen IP**

### IP - Internet Protocol

Das Internet Protocol, kurz IP, wird im Zusammenhang mit der Protokollfamilie TCP/IP genannt und verwendet. Es hat maßgeblich die Aufgabe, Datenpakete zu adressieren und in einem verbindungslosen paketorientierten Netzwerk zu vermitteln (Routing). Dazu haben alle Stationen und Endgeräte eine eigene Adresse im Netzwerk. Sie dient nicht nur zur Identifikation, sondern auch zum Erkennen eines Teilnetzes, in dem sich eine Station befindet. Der Header eines IP-Datenpaketes enthält folgende Einträge:

- \* IP-Version
- \* Paketlänge
- \* Lebenszeit
- \* Prüfsumme
- \* Senderadresse
- \* Empfängeradresse

Die IP-Adresse nach IP Version 4 ist 32 Bit groß/lang. Sie ist in 4 Byte zerlegt und wird durch Punkte voneinander getrennt. Jedes Byte kann einen Wert von 0 bis 255 annehmen (xxx.xxx.xxx.xxx). Die IP-Adressen werden in 5 Klassen eingeteilt. In jeder Klasse haben die Netz-ID und die Host-ID unterschiedliche Gewichtungen.

# **Netzwerke Grundlagen**

#### **Was ist eine IP-Adresse?**

Damit jeder Rechner seine eigene Identität besitzen kann, erhält jeder eine eigene "IP-Adresse". Dadurch ist der Rechner im Netzwerk eindeutig zu identifizieren. Ähnlich der Postanschrift auf einem Briefumschlag werden Datenpakete mit einer IP-Adresse versehen, die den Empfänger eindeutig identifiziert. Aufgrund dieser Adresse können die "Poststellen", die Router, entscheiden, in welche Richtung das Paket weiter transportiert werden soll. Im Gegensatz zu Postadressen sind IP-Adressen nicht an einen bestimmten Ort gebunden.

#### **z.B.: 192.168.1.2**

In privaten, lokalen Netzen (LAN) können selbst IP-Adressen vergeben werden. Dafür sollten für IPv4-Adressen aus den privaten Netzen verwendet werden (zum Beispiel 192.168.1.1, 192.168.1.2, …). Diese Adressen werden von der IANA nicht weiter vergeben und im Internet nicht geroutet. Um trotzdem eine Internet-Verbindung zu ermöglichen, werden in einem Router mittels Network Address Translation die LAN-internen Adressen in öffentliche, im Internet gültige IPv4-Adressen übersetzt. Bei Paketen, die an die öffentliche Adresse gerichtet ankommen, wird die öffentliche Adresse wiederum in die privaten Adressen zurückübersetzt.

# **Netzwerke Grundlagen**

#### **Klasse-A-Netz**

Ein Klasse-A-Netz umfaßt bis zu 16.7 Millionen Computer. Ein Klasse-A-Netz wird nur an wirklich große Firmen oder Einrichtungen vergeben. IP-Adressen für Klasse-A-Netze umfassen den Bereich von 0.xx.xx.xx bis 127.xx.xx.xx.

#### **Klasse-B-Netz**

Ein Klasse-B-Netz umfaßt bis zu 65.000 Computer. IP-Adressen für Klasse-B-Netze umfassen den Bereich von 128.00.xx.xx bis 191.255.xx.xx.

#### **Klasse-C-Netz**

Ein Klasse-C-Netz umfaßt bis zu 256 Computer. IP-Adressen für Klasse-C-Netze umfassen den Bereich von 192.00.00.xx bis 223.255.255.xx. Somit kann es 2 Millionen Klasse C-Netze geben.

Alle IP-Adressen, deren erste Ziffer größer als oder gleich 224.xx.xx.xx sind, sind für technische Belange reserviert.

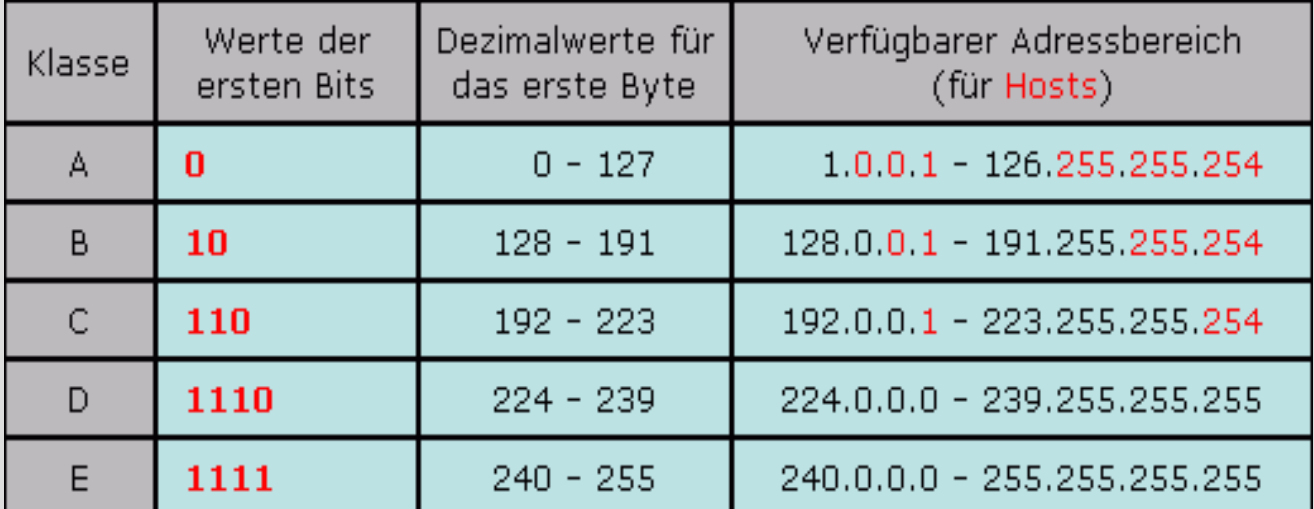

# **Netzwerke Grundlagen**

### **Statische Adressierung**

Statische Adressierung wird prinzipiell überall dort verwendet, wo eine dynamische Adressierung technisch nicht möglich oder nicht sinnvoll ist. So erhalten in LANs zum Beispiel Gateways, Server oder Netzwerk-Drucker in der Regel feste IP-Adressen. Im Internet-Zugangsbereich wird statische Adressierung vor allem für Router an Standleitungen verwendet. Statische Adressen werden meist manuell konfiguriert, können aber auch über automatische Adressierung (siehe oben) zugewiesen werden.

### **Dynamic Host Configuration Protocol (DHCP)**,

es ermöglicht die Zuweisung der Netzwerkkonfiguration an Geräte durch einen Server.

Durch DHCP ist die automatische Einbindung eines neuen Computers in ein bestehendes Netzwerk ohne dessen manuelle Konfiguration möglich. An diesem, dem Client, muss im Normalfall lediglich der automatische Bezug der IP-Adresse eingestellt sein. Beim Start des Rechners am Netz kann er die IP-Adresse, die Netzmaske, das Gateway, DNS-Server und gegebenenfalls WINS-Server von einem DHCP-Server beziehen. Ohne DHCP sind dazu – abhängig vom Netzwerk, an das der Rechner angeschlossen werden soll – einige Einstellungen nötig. DHCP ist eine Erweiterung des Bootstrap Protocol (BOOTP), mit dem sich laufwerklose Workstations realisieren lassen, die sich zunächst eine IP-Adresse vom BOOTP-Server holen. Anschließend laden sie ein startbares Betriebssystem aus dem Netz, mit dem sie dann starten. DHCP ist weitgehend kompatibel zu BOOTP und kann mit BOOTP-Clients und -Servern eingeschränkt zusammenarbeiten.

## **Netzwerke Grundlagen**

#### **127.0.0.1 Localhost - the place to be**

Üblicherweise ist das eigene System (der local host) unter der IP-Adresse 127.0.0.1 für TCP/IP-Applikationen auf dieselbe Weise erreichbar, wie ein fernes System (ein remote host) unter einer gewöhnlichen Adresse. Das ermöglicht es unter anderem, Serverapplikationen mit einem Client auf demselben Rechner zu betreiben. Ein solches Vorgehen findet beispielsweise beim Testen von Servern oder zum Betreiben von Spiele-Servern häufige Anwendung.

Um die Erreichbarkeit des eigenen Rechners über TCP/IP zu ermöglichen, wird eine Schnittstelle, ein sogenanntes Loopback-Device eingesetzt. Dies verhält sich wie eine virtuelle Netzwerkkarte, die alle ausgehenden Datenpakete an ihren eigenen Eingang weiterleitet. Diese virtuelle Netzwerkkarte hat jedoch keinerlei Verbindung zu eventuell vorhandenen Netzwerkschnittstellen; an 127.0.0.1 geschickte Pakete können daher im Normalfall nicht auf einem physikalisch vorhandenen Link zu einem anderen System erscheinen. Außerdem ist in der Regel alternativ jede der Adressen von 127.0.0.2 bis 127.255.255.254 verwendbar.

# **Netzwerke Grundlagen**

#### **Domain Name System**

Root-Nameserver publizieren verlässlich die Root-Zone des Domain Name Systems (DNS) im Internet. Diese Datei besteht aus ca. 3000 Einträgen und ist die Wurzel des hierarchisch organisierten DNS. Sie enthält die Namen und IP-Adressen der für die Top-Level-Domains (TLD, wie zum Beispiel .com, .net, .org, .de) zuständigen Nameserver.

Praktisch jeder ans Internet angeschlossene Rechner bekommt einen Nameserver zugewiesen, der eindeutige Namen wie "wikipedia.org" (die Domain) auf technische Nummern (die IP-Adresse) übersetzen kann. Hat der Nameserver keine Information zur angefragten TLD (in diesem Fall "org"), verweist er an die Root-Server. Dort werden die für "org" zuständigen Nameserver abgefragt. Bei den org-Nameservern wiederum werden die für "wikipedia.org" verantwortlichen Nameserver erfragt und dort schließlich die IP-Adresse von "wikipedia.org". Damit der Nameserver diese Kette nicht jedes Mal neu durchlaufen muss, speichert er die Antworten für eine gewisse Zeit.

# **Netzwerke Grundlagen - DNS**

#### **Domain Name System (DNS)**

Das Domain Name System (DNS) ist einer der wichtigsten Dienste im Netzwerk. Seine Hauptaufgabe ist die Beantwortung von Anfragen zur Namensauflösung.

In Analogie zu einer Telefonauskunft soll das DNS bei Anfrage mit einem Hostnamen (dem für Menschen merkbaren Namen eines Rechners im Internet) – zum Beispiel www.in-berlin.de – als Antwort die zugehörige IP-Adresse (die "Anschlussnummer" im Internet) – zum Beispiel eine IPv4-Adresse der Form 130.133.8.34 oder eine Ipv6-Adresse – nennen.

#### **Dynamisches DNS**

Im klassischen DNS ist es aufwendig, einem Namen eine neue IP-Adresse zuzuordnen. Das zugehörige Zonenfile muss (meist manuell) geändert und der Nameserver neu geladen werden. Zeitliche Verzögerungen bis hin zu mehreren Tagen sind üblich. Mit Dynamischem DNS sind Änderungen durch Senden eines entsprechenden DNS-Requests ohne Zeitverzug möglich.

Das Dynamische DNS gilt als Sicherheitsrisiko, da ohne spezielle Vorkehrungen jedermann DNS-Einträge löschen oder verändern kann. In Zusammenhang mit DHCP ist Dynamisches DNS nahezu zwingend erforderlich, da einem User häufig neue IP-Adressen zugewiesen werden. Der DHCP-Server sendet dazu bei jeder Adressänderung eine entsprechende Mitteilung an den Nameserver.

### **[Be]LUG**

## **Netzwerke Grundlagen - DNS**

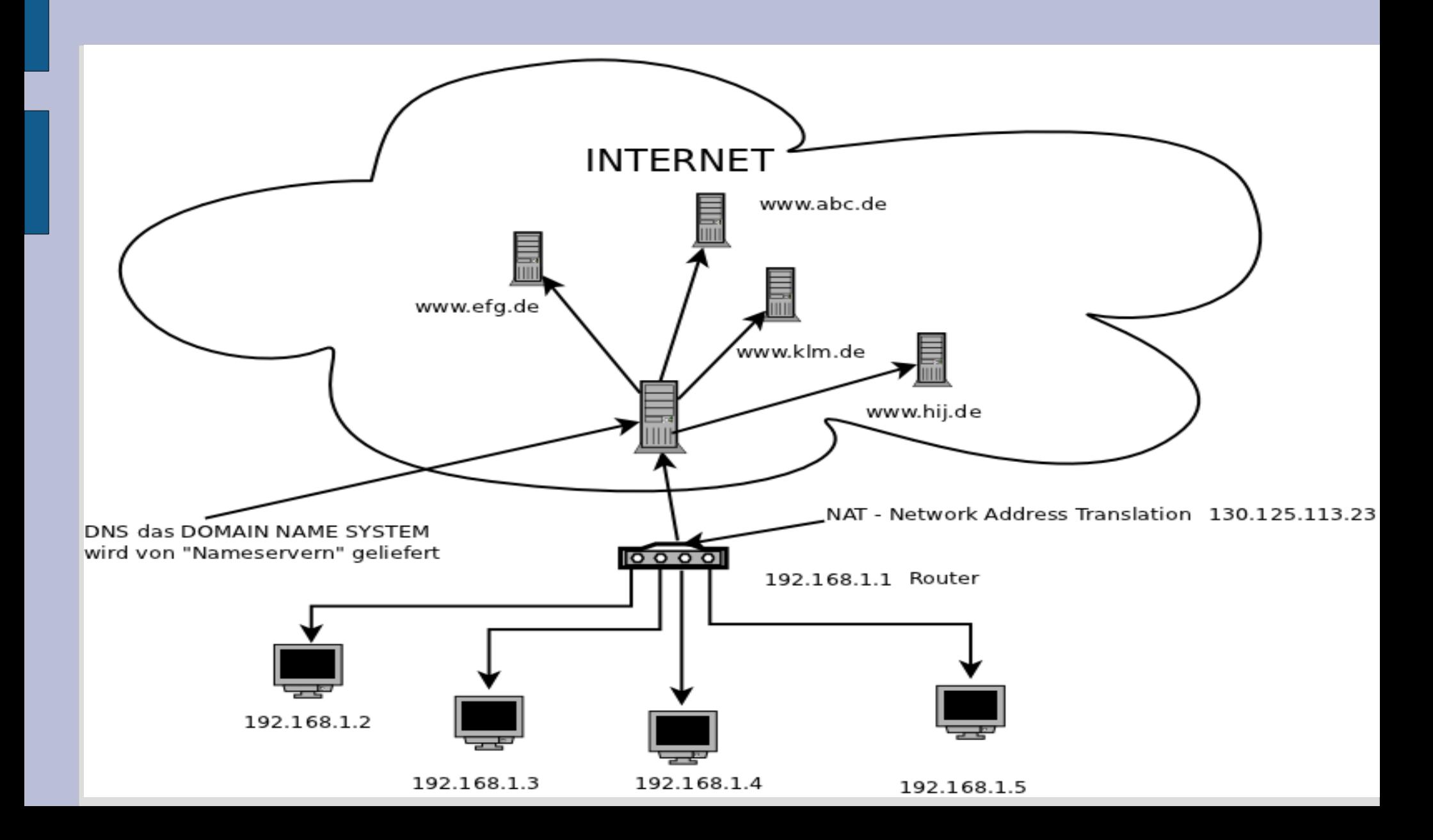

# **Netzwerke Grundlagen**

Kommandos – Werkzeuge für das Netzwerk Auszug:

ping [Option(en)] Rechnername IP-Adresse "ping localhost" (Windows/Linux)

```
iwconfig [Option(en)] Interface (Wireless) with the monomig wland 192.168.0.100
```
traceroute [Option(en)] Rechnername IP-Adresse "traceroute localhost" ((Linux)

route [Option(en)] Rechnername IP-Adresse \_\_\_\_\_\_\_ "route -N"

whois IP-Adresse oder  $\blacksquare$ , whois belug.de "whois IP-Adresse

dig IP-Adressse oder "dig belug.de"

ifconfig [Option(en)] Interface "iffusing eth0 192.168.0.100" (Linux) Ipconfig "inconfig" is a strategies of the strategies of the strategies of the strategies of the strategies of the strategies of the strategies of the strategies of the strategies of the strategies of the strategies of the ip [Option(en)]  $\qquad \qquad$  ip route" (Linux)

Nslookup "in-berlin.de" (Windows/Linux)

# **Netzwerke Grundlagen**

### **Nützliche Links / Quellen:**

**[http://de.linwiki.org/wiki/Linuxfibel\\_-\\_Nutzerkommandos\\_-\\_Netzwerkkommandos](http://de.linwiki.org/wiki/Linuxfibel_-_Nutzerkommandos_-_Netzwerkkommandos) [http://de.wikibooks.org/wiki/Linux-Kompendium:\\_Konsole#TCP.2FIP\\_Protokollbefehle](http://de.wikibooks.org/wiki/Linux-Kompendium:_Konsole#TCP.2FIP_Protokollbefehle) <http://www.talessin.de/scripte/informatik/tcpipkonsole.html> <http://linuxwiki.de/NetzwerkKonfiguration> [http://www.selflinux.org/selflinux/html/index\\_linux\\_im\\_netzwerk.html](http://www.selflinux.org/selflinux/html/index_linux_im_netzwerk.html) http://de.wikipedia.org/wiki/Domain\_Name\_System <http://de.wikipedia.org/wiki/Ipv6>**

**Diesen Vortrag gibt es unter [http://www.belug.de/bisherige\\_vortraege.html](http://www.belug.de/bisherige_vortraege.html) Fragen Bitte an : kontakt@belug.de**